## Acrustat Software and Server

For wireless download of Acrulog data, viewing and graphing data, configuration of loggers and access to the server for telemetry enabled models.

#### **TYPICAL APPLICATIONS**

Graphing of Acrulog data Data analysis and presentation Joining and overlaying multiple sessions and graphs Configuration of Acrulog loggers Server access for modem loggers

# cruloa Acrustat

### **FEATURES & BENEFITS**

 **Custom-made package for Acrulog logger data Access to Acrustat server for telemetry logger data\* Export data to a variety of formats including .CSV Clear log and set time buttons for quick logger reset Email data from Acrustat via email client# Acrulog logger parameter set-up and configuration Instrument and session explorer for data analysis Automatic connect and pairing^ Add labels, adjust axis ranges, and print direct Join sessions and overlay data on a single graph**

## Acrustat — Acrulog data access

Custom Acrustat software has been designed for easy download and graphing of Acrulog data and configuration of Acrulog loggers. Keep a library of your scientific data for analysis at your fingertips and quickly configure your fleet of loggers for deployment.

#### **SPECIFICATIONS**

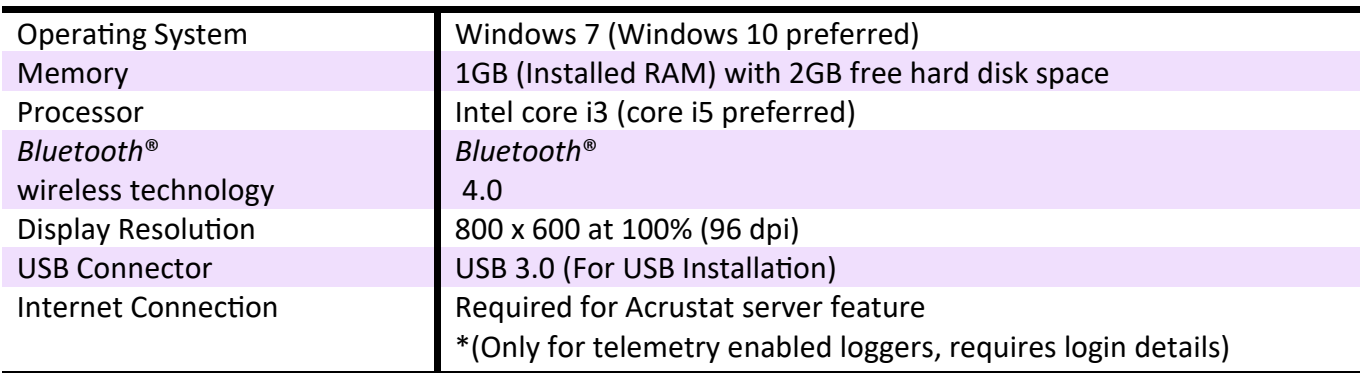

#### **ACRUSTAT STANDARD FEATURES**

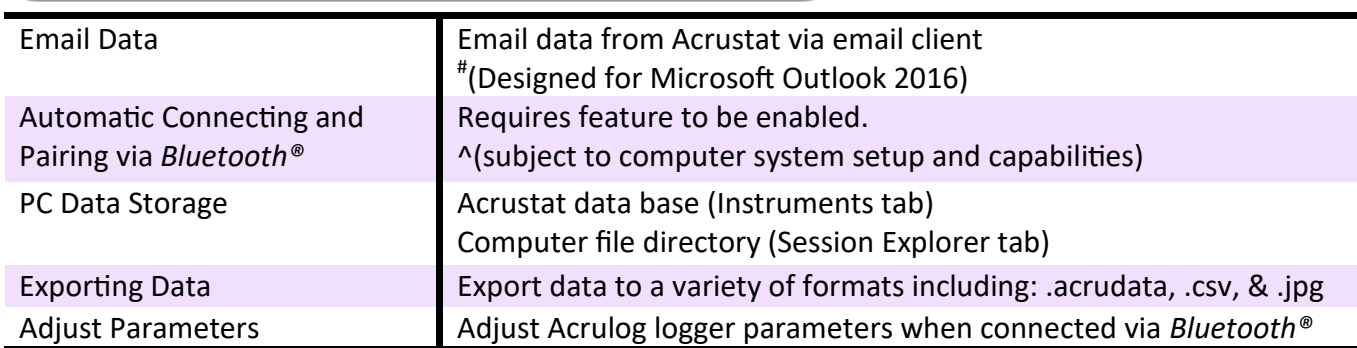

#### **ACRUSTAT SERVER FEATURES\***

#### Server Data Storage **Acrustat Server (Cloud system)**

Remote Parameters **Adjust most parameters remotely. Adjustment will only take affect** upon next successful transmission of the Acrulog logger.

**Manufactured by: Acrulog Pty Ltd Unit 2/25 Redcliffe Gardens Drive Clontarf QLD 4019 Australia PH + 61 7 3419 2887 ABN: 72 168 668 095**

**1**

#### **OPTIONAL EXTRAS**

**\*Acrustat server access with login** 

**(Available for telemetry loggers with server access, requires internet access for Acrulog logger and PC)** 

**www.acrulog.com / E sales@acrulog.com**